## **SKYBİS - BİRİM STRATJİK PLAN TANIMLAMA**

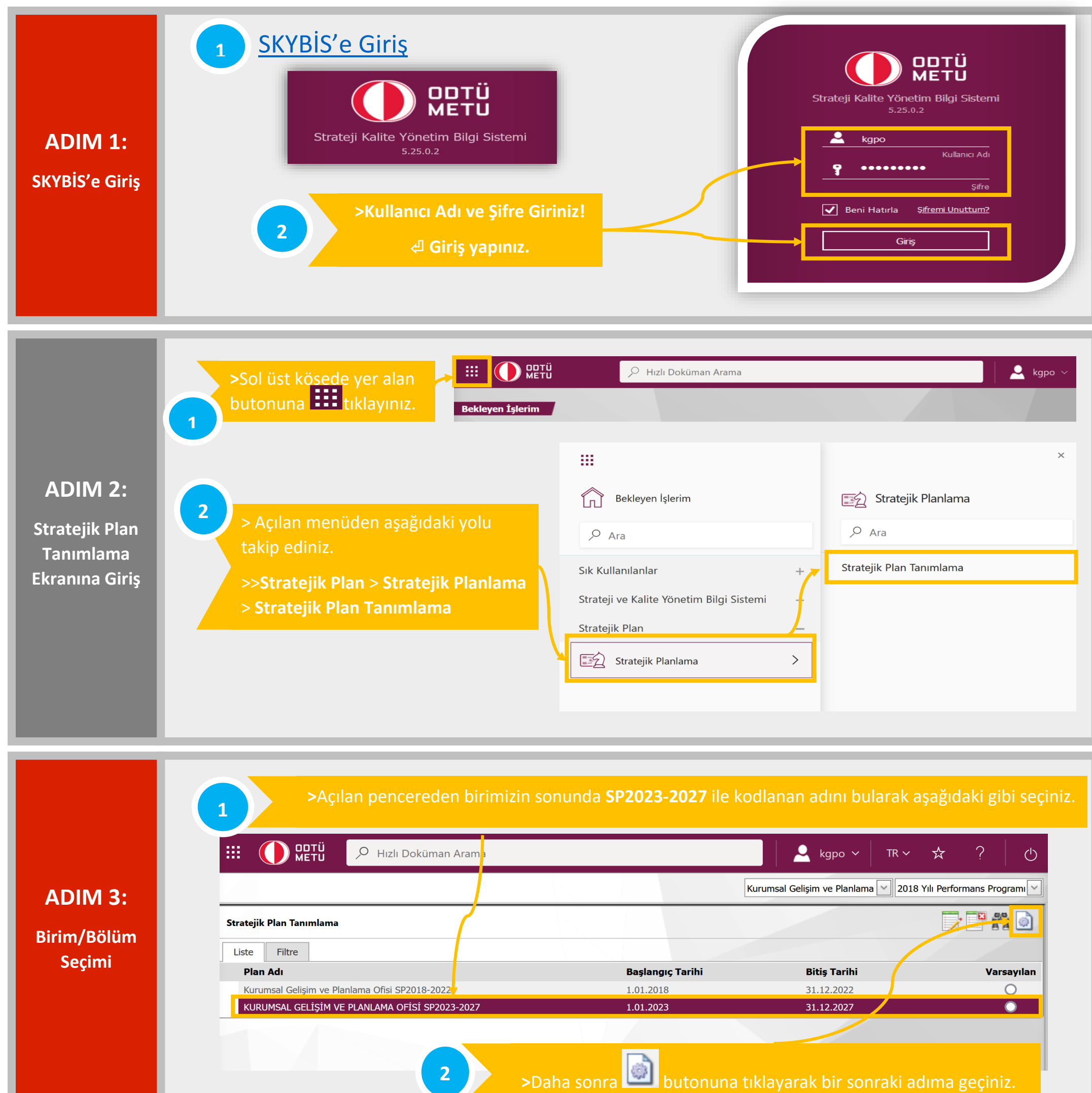

**ADIM 4: Yeni Strateji**

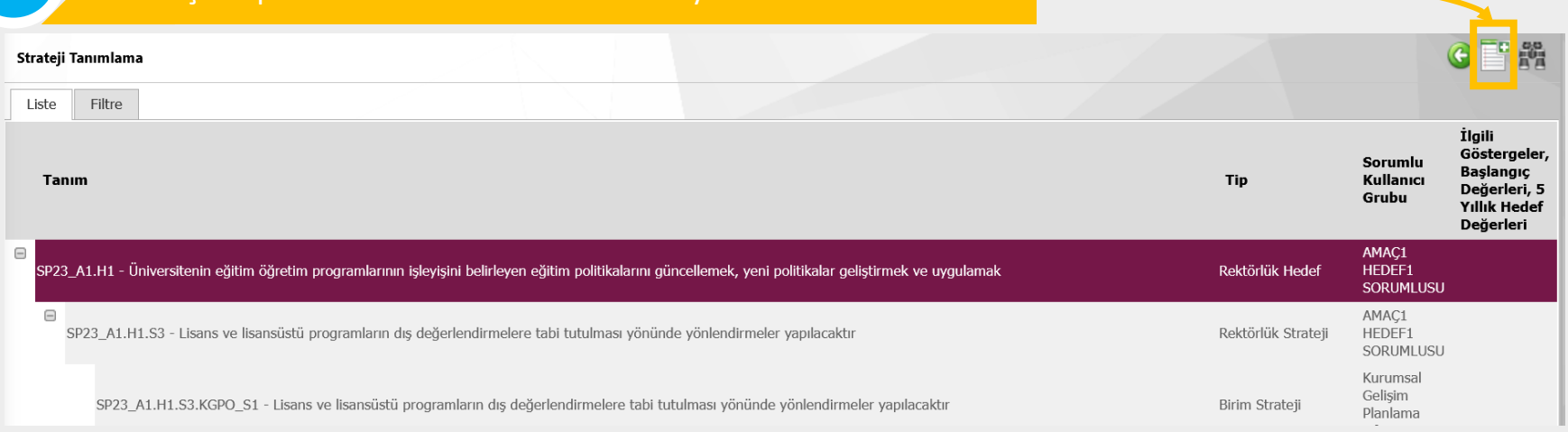

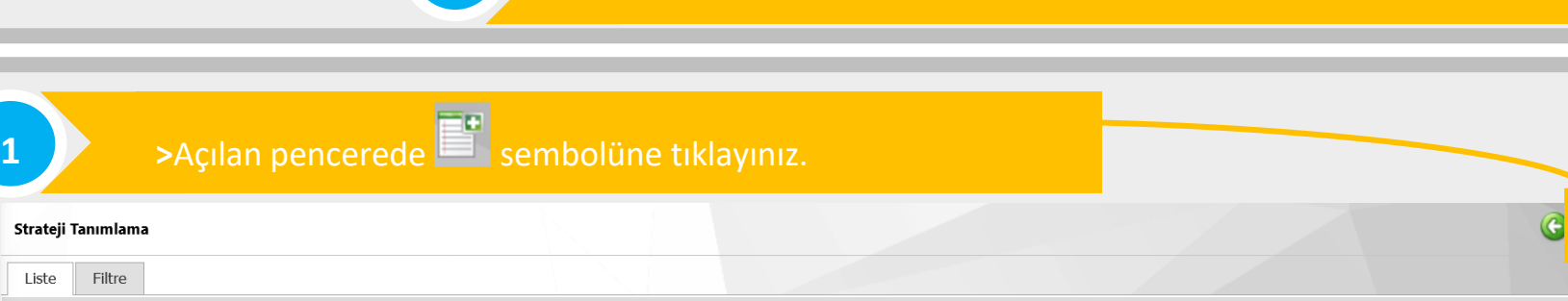

## **ADIM 5:**

**Yeni Strateji Tanımlama**

- **1. Stratejik Düzey:** Açılır menüden "Birim Strateji" ifadesini seçiniz.
- **2. Hedef (Üst Strateji):** Bu alanın sağında yer alan butonuna tıklayınız. Aşağıdaki ekranda siyah puntolar **ile gösterilen** Üniversitemiz Stratejik Planına ait stratejilerden faaliyet alanlarınızı ilgilendiren veya birim/bölüm olarak benimsediğiniz stratejiyi seçiniz.

## **NOT: Seçilen stratejilere yönelik daha sonraki süreçlerde faaliyet girilmesi beklenmektedir.**

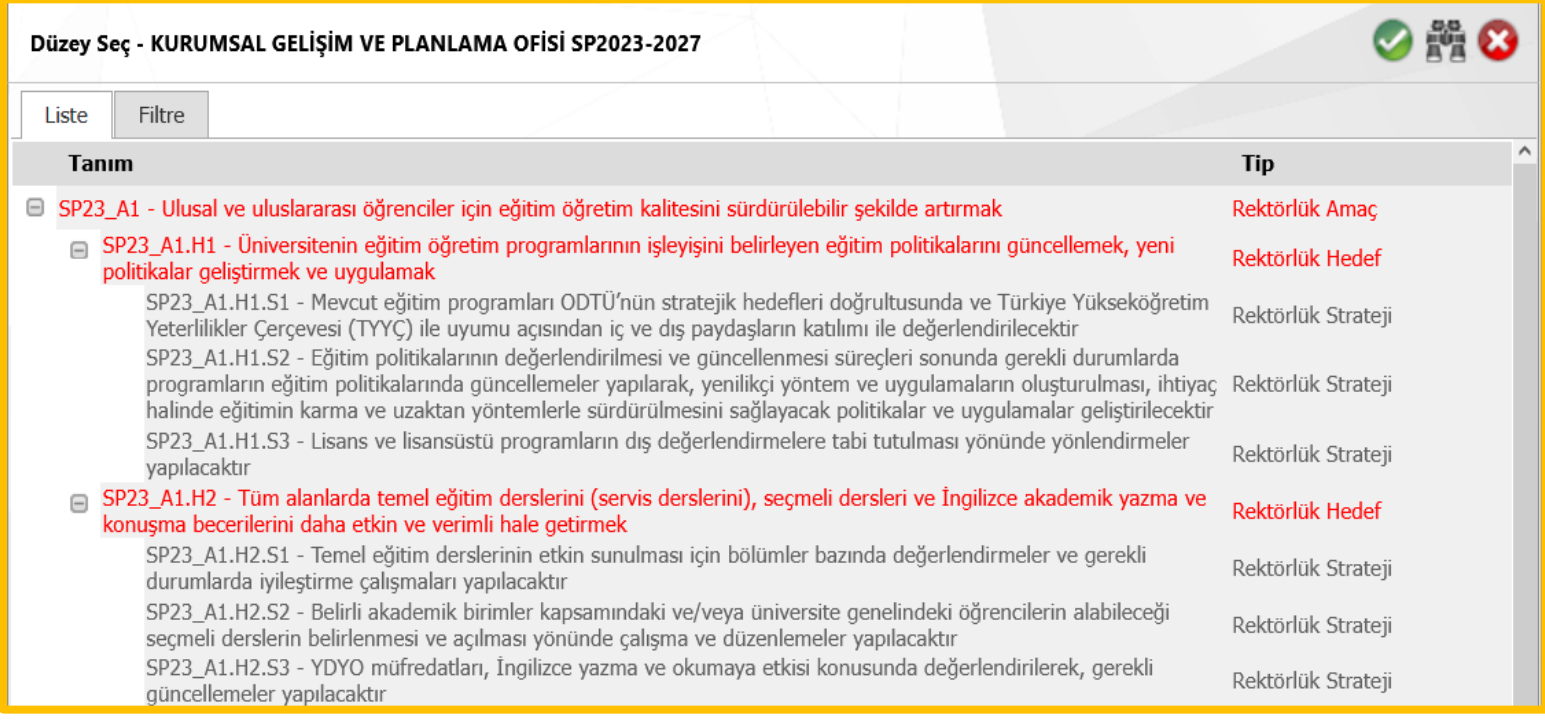

**3. Strateji Kodu:** Seçilen stratejinin birim düzeyinde kodlanmasına yarayan bu alan için örneğin aşağıdaki stratejiyi seçtiğinizde;

## aktır"

itemiz stratejik planına ait "SP23\_A1.H2.S1" kodu bu alana ik olarak gelecektir. Strateji birime/bölüme indirgemek üzere ik olarak gelen bu kodun devamına kendi oluşturacağınız birim aşağıdaki gibi ekleyiniz.

A1.H2.S1.KGPO.S1" (Diğer stratejiler için en sonda yer alan kodunu bir artırarak devam ediniz.)

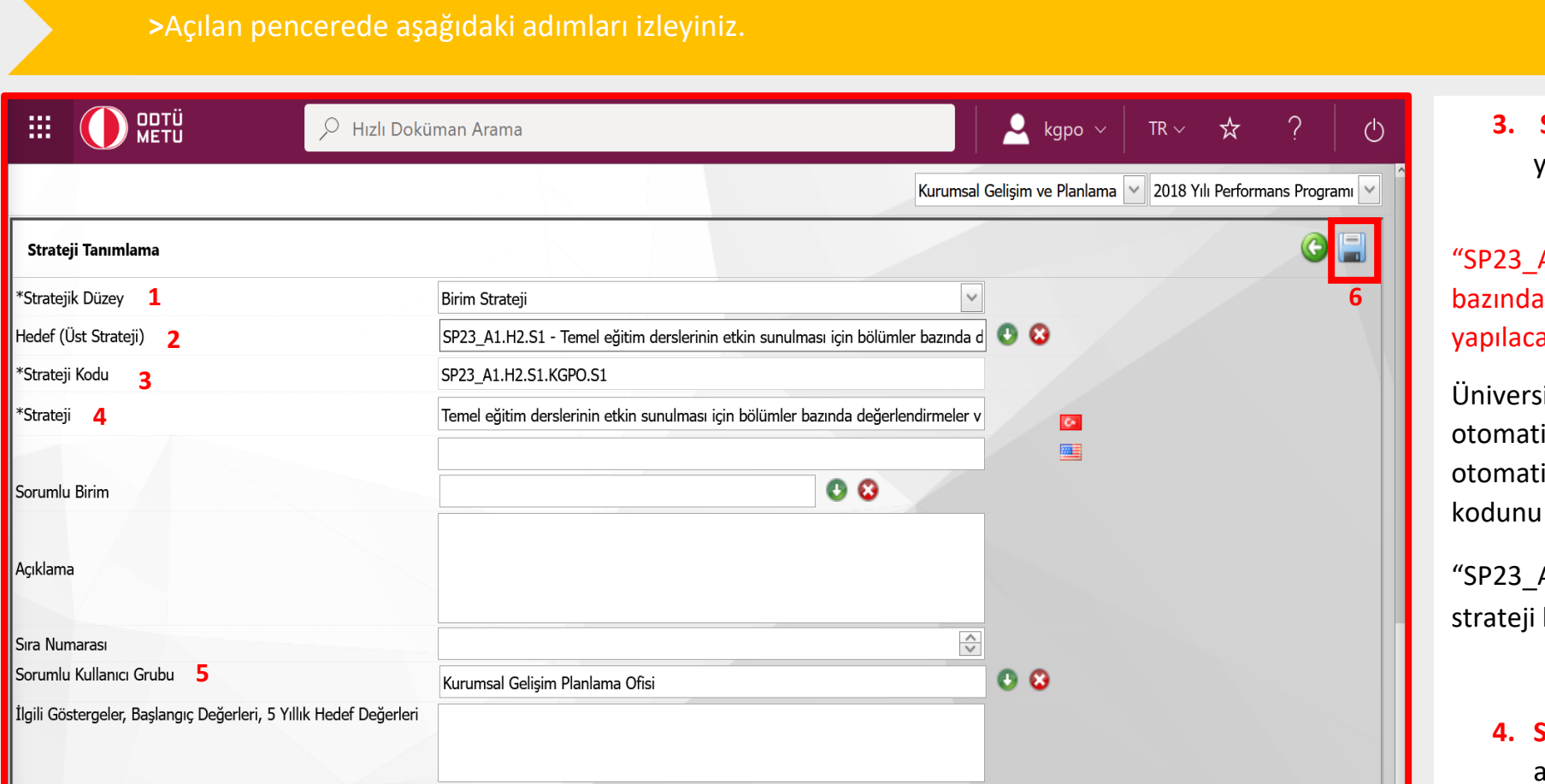

**4. Strateji:** Seçmiş olduğunuz stratejiyi başında kod olmadan bu alana yapıştırınız. "Hedef (Üst Strateji)" alanında stratejiyi kopyalabilirsiniz. Örneğin yukarıda seçilen strateji bu alana aşağıdaki gibi başında kod olmadan eklenmelidir.

"Temel eğitim derslerinin etkin sunulması için bölümler bazında değerlendirmeler ve gerekli durumlarda iyileştirme çalışmaları

- 
- yapılacaktır"
- 

![](_page_1_Picture_297.jpeg)

**5. Sorumlu Kullanıcı Grubu:** Bu alan için sağ tarafta yer alan butonuna tıklayarak aşağıdaki gibi açılacak ekrandan biriminizi

![](_page_1_Picture_21.jpeg)

seçiniz. Daha sonra butonuna tıklayarak adımı tamamlayınız.

![](_page_1_Picture_23.jpeg)

**6.** Bütün bu işlemleri tamamladıktan sonra kaydet butonuna tıklayınız. Hemen açılan ekrandan biriminiz için tanımladığınız stratejiyi kontrol ediniz. Strateji tamamlama işlemi tamamlandı. **7. Yeni strateji tanımlamak üzere ADIM 4'ten itibaren işlemleri** 

**tekrarlayınız.**

A1.H2.S1 - Temel eğitim derslerinin etkin sunulması için bölümler değerlendirmeler ve gerekli durumlarda iyileştirme çalışmaları